# **Муниципальное бюджетное общеобразовательное учреждение Сметанинская средняя школа Смоленского района Смоленской области**

Утверждаю Директор школы

 $\frac{1}{2}$  , and the set of the set of the set of the set of the set of the set of the set of the set of the set of the set of the set of the set of the set of the set of the set of the set of the set of the set of the set

С.И.Мачульский

Приказ №67-ОД от 01.09.2019г.

**Паспорт кабинета информатики**

Автор-составитель

учитель Герасимова Татьяна Анатольевна

2019-2020 учебный год

### **Структура паспорта**

- 1. Анализ работы кабинета.
- 2. Оборудование кабинета
- 3. Оснащенность кабинета.
- 4. График занятости кабинета.
- 5. Перспективный план развития кабинета.
- 6.Приложения

### **1.Анализ работы кабинета информатики за 2018 – 2019 учебный год.**

### **Общие положения**

Расположение кабинета: **2 этаж** Заведующий кабинетом: **Герасимова Т.А.** Количество комнат, площадь: 1 комната, 49,4 м<sup>2</sup> Наличие лаборантской: **нет** Число посадочных мест: учебная зона – 16 мест рабочая зона –11 мест

### **Санитарно-гигиенические характеристики**

Освещение (естественное): *В пределах санитарных норм* Осветительные приборы: *Светосберегающие лампы* Уровень освещенности (не менее 200-500 лк): *Соответствует* Ориентация окон: *Север* Наличие приточно-вытяжной вентиляции или кондиционера: *имеется* Возможность проветривания кабинета: *Имеется* Наличие солнцезащитных устройств типа жалюзи: *нет* Наличие занавеси на окнах: *Имеются* Уровень шума на рабочих местах (не более 50 дБА): *Соответствует*

Кабинет информатики использовался для проведения уроков информатики, уроков по общеобразовательным предметам с применением ИКТ.

**Цель:** сделать кабинет информатики носителем теоретических знаний по информатизации, в максимальной степени содействовать умственному развитию и формированию информационной культуры обучающихся, приобретению ими прочных знаний, умений и навыков по информатике при полном обеспечении требований к охране здоровья и безопасности труда учителя и обучающихся.

Для этого были поставлены следующие **задачи:**

- Обеспечение качественного выполнения программы по информатике в 5, 6, 7, 8, 9, 10, 11 классах.
- Создание оптимальных условий для обучающихся по усвоению основных знаний по предметам.
- Возможность получения дополнительных занятий для обучающихся по усвоению знаний.
- Организация обучения и доступа учителей и обучающихся к Интернет-ресурсам.
- Обеспечение комфортных условий труда за компьютером, соблюдение санитарно-гигиенических норм в кабинете.
- Поддержание в рабочем состоянии компьютеров, имеющихся в кабинете. Пополнение кабинета современной компьютерной техникой.
- Создание оптимальных условий для применения наиболее
- Создание условий для индивидуальной работы каждого ученика.

## **Проблемы**:

- Недостаточное количество рабочих мест обучающихся (в современной школе каждый обучающийся должен работать за отдельным компьютером);
- Контент-фильтр не обеспечивает безопасность сети Интернет;
- Из-за устаревшей материально-технической базы, не на всех компьютерах есть выход в Интернет..

В 2017-2018 учебном году в кабинете информатики создана комфортная (психологически, гигиенически) рабочая обстановка. Компьютерная техника не обновлялась с 2014 года. На всех компьютерах установлено лицензионное программое обеспечение с операционной системой Linux.

В первой половине дня в кабинете проходили уроки по расписанию, во второй половине дня кабинет использовался для проведения индивидуальных, групповых занятий обучающихся на компьютере. Ведется журнал о проведении инструктажа по ТБ. Разработаны документы по безопасной работе в Интернете для обучающихся и учителей.

### **Сделано в 2018-2019учебном году:**

- Оформлен стенд Информация и информатика.
- Установлено 2 жидко-кристаллических монитора.
- Велась работа по приведению в соответствие нормам документации компьютерного класса;
- Сделан косметический ремонт, уложен линолеум.

Цели и задачи выполнены.

### **Планируется в 2019-2020 учебном году:**

- Проводить дальнейшее внедрение средств информационно-коммуникационных технологий в образовательный процесс;
- Создание единого информационного пространства школы;
- Оборудование кабинета информатики раздаточным материалом;
- Обучение обучающихся работе в сети Интернет;

### **2. Оборудование кабинета**

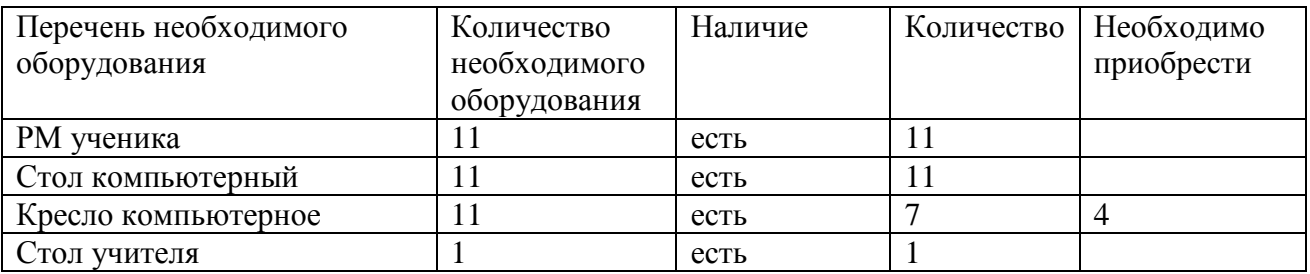

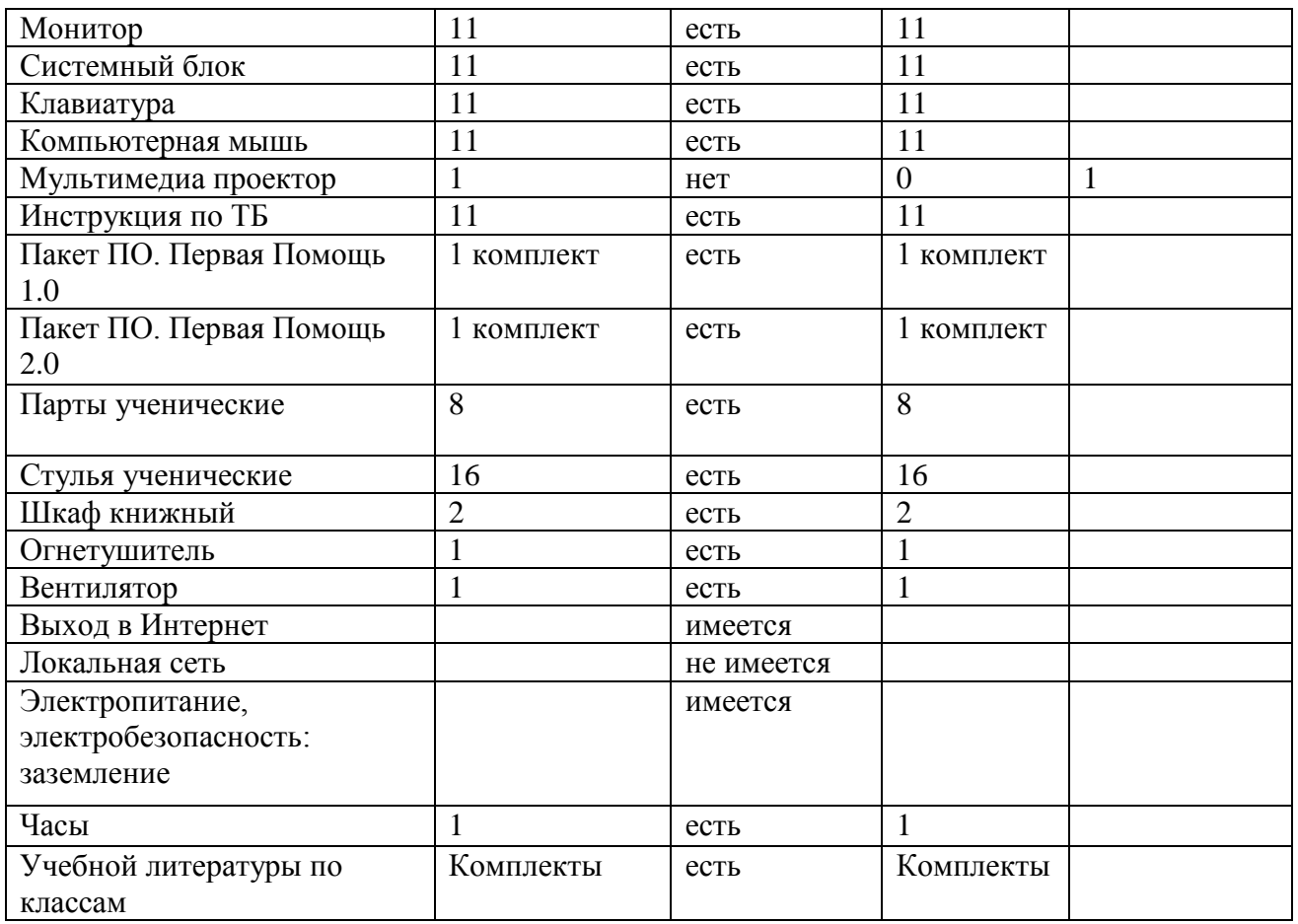

## **3. Оснащенность кабинета**

## **Перечень лицензионного программного обеспечения, поступившего в рамках проекта «Информатизация системы образования»:**

Стандартный базовый пакет программного обеспечения (СБППО), поступивший в МБОУ Сметанинская СОШ. во исполнение распоряжения Правительства Российской Федерации от 18 ноября 2007 года года №  $N_2$  1447-р. Он соответствует требованиям федерального компонента Государственного стандарта «основное общее образование и среднее (полное) общее образование на базовом уровне» по дисциплине «Информатика и информационно-коммуникационные технологии».

## **Перечень программ, не требующих лицензирования, или свободно распространяемые:**

- 1. Программа по созданию тестов «Мастер-тест» (Master32, Mstadmin).
- 2. Download Master программа для скачивания файлов с сети Интернет.
- 3. Acrobat Reader, Adobe Reader работа с текстом, чтение электронных книг
- 4. RNMC ОМС плеер для просмотра интерактивных образовательных модулей с портала Федерального центра информационно-образовательных ресурсов (ФЦИОР)
- 5. Adobe Flash Player ActiveX- проигрыватель Macromedia

## **Состав комплекта СПО и технические требования**

*Легкий Линукс (2 CD-диска)*

Для компьютеров с частотой процессора от 233 МГц и объемом ОЗУ от 128 Мб, CD-ROM *Линукс Юниор (2 CD-диска)*

Для компьютеров с частотой процессора от 667 МГц и объемомОЗУ от 256 Мб, CD-ROM *Линукс Мастер. Учебно-методические материалы (1 CD-диск)*

Для компьютеров с частотой процессора от 667 МГц и объемом ОЗУ от 256 Мб, DVD-ROM (рекомендуется процессор частотой 1.5 ГГц, 1 Гб ОЗУ)

## *Линукс Терминал (1 CD-диск)*

Предназначен для использования в компьютерных классах с сервером. Аппаратные требования к рабочим станциям учеников: любой компьютер класса i586 с ОЗУ от 32 Мб; Ethernet-адаптер с поддержкой сетевой нагрузки (PXE).

Аппаратные требования к серверу для класса из 12 рабочих мест - процессор х86 (2 Ггц), 2 ГБ ОЗУ, 2 жестких диска по 160 Гб.

### *Легкий линукс Live CD (1 CD-диск)*

Операционная система на базе дистрибутива Легкий Линукс на CD, не требующая установки на жесткий диск. Рекомендуется для компьютеров с CD-ROM и ОЗУ объемом от 128 Мб.

### *Линукс Юниор Live DVD (1 CD-диск)*

Операционная система на базе дистрибутива Линукс Юниор на DVD, не требующая установки на жесткий диск. Рекомендуется для компьютеров с DVD-ROM и ОЗУ объемом от 256 Мб.

### *Сопроводительные материалы к пакету свободного программного обеспечения (1 CD-диск)*

Электронная версия брошюры с подробными сведениями по установке и настройке свободного программного обеспечения. Дополнительное программное обеспечение — школьный сервер, учебная среда Moodle и среда работы MediaWiki.

## **Достоинства ПСПО**

### *Школьный дистрибутив*

- Создан на основе операционной среды GNU/Linux
- Содержит набор программ, распространяемых на условиях свободных лицензий
- Можно устанавливать и запускать на любом количестве компьютеров
- Можно распространять без ограничений
- Не подвержен вирусным атакам
- Легко устанавливается на компьютер
- Отлично уживается с другими операционными системами на одном компьютере

### *Комплектация*

- Комплект содержит все необходимые программы для изучения информатики в школе
- В комплект входят развивающие программы для начальной школы
- В комплект входят программы для преподавания алгебры, геометрии, физики, химии и других предметов в старших классах
- Комплект содержит инструмент для легкого создания интерактивных тестов

## **Основные программы ПСПО**

- 1. **OpenOffice.org** (Офисный пакет)
- 2. **Lazarus** (Программирование на языке Paskal)
- 3. **Mozilla Thunderblid** (Почтовая программа)
- 4. **Maxima** (Символы вычисления)
- 5. **KTurtle** (Обучение основам программирования)
- 6. **Scribus** (Настольная издательская система)
- 7. **Kdevelor** (Объективно-ориентированное программирование)
- 8. **Ark-архиватор** (zip, 7-zip, ra, gzip, bzip...)
- 9. **OpenOffice.org Draw** (Редактор векторной графики)
- 10. **Audacity** (Редактор звуковых файлов)
- 11. **StarDict** (Многоязычный словарь)
- 12. **GIMP** (Редактор растровой графики)

# **5. График занятости кабинета**

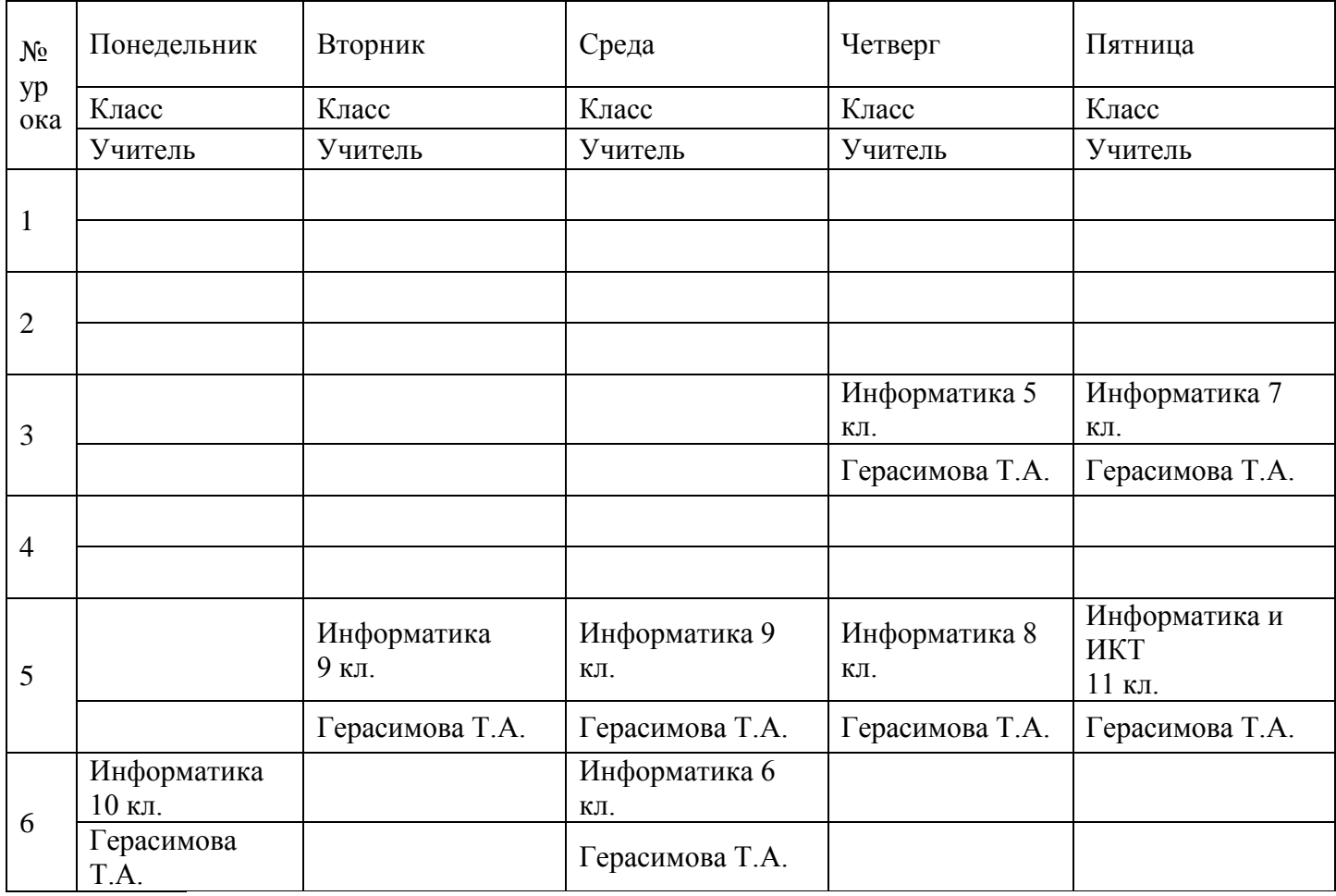

# **Перспективный план развития кабинета информатики**

# **на 2019-2020 учебный год**

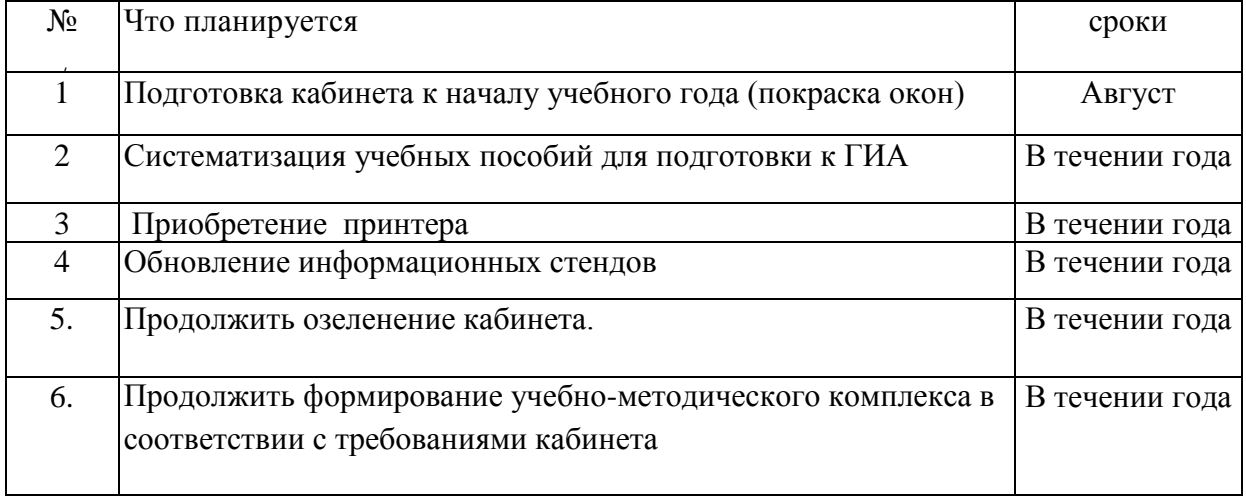

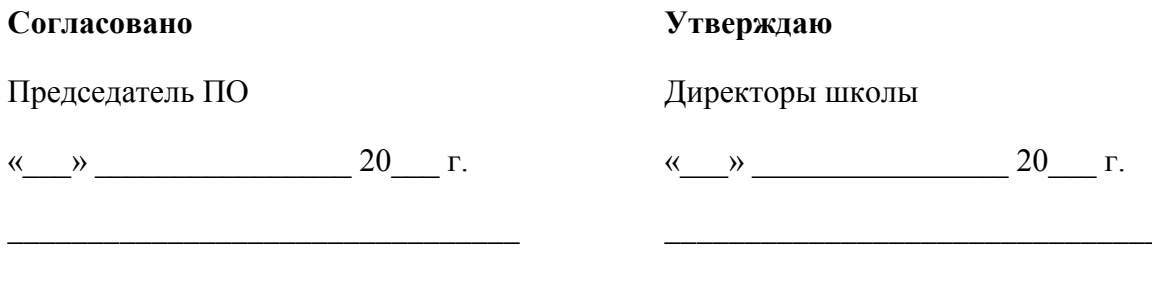

# ИНСТРУКЦИЯ № 1\_

## ПО ТЕХНИКЕ БЕЗОПАСНОСТИ И ПРАВИЛАМ ПОВЕДЕНИЯ

## В КАБИНЕТЕ ИНФОРМАТИКИ ДЛЯ ОБУЧАЮЩИХСЯ.

### Обшее положения:

- К работе в компьютерном классе допускаются лица, ознакомленные с данной инструкцией по технике безопасности и правилам поведения.
- Работа обучающихся в компьютерном классе разрешается только в присутствии преподавателя.
- Во время занятий посторонние лица могут находиться в классе только с разрешения преподавателя.
- Во время перемен между уроками проводится обязательное проветривание компьютерного кабинета с обязательным выходом обучающихся из класса.
- Помните, что каждый обучающийся в ответе за состояние своего рабочего места и сохранность  $\bullet$ размещенного на нем оборудования.

### Перед началом работы необходимо:

- Убедиться в отсутствии видимых повреждений на рабочем месте;
- Разместить на столе тетради, учебные пособия так, что бы они не мешали работе на компьютере;
- Принять правильною рабочую позу.
- $\bullet$ Посмотреть на индикатор монитора и системного блока и определить, включён или выключен компьютер. Переместите мышь, если компьютер находится в энергосберегающем состоянии или включить монитор, если он был выключен.

### При работе в компьютерном классе категорически запрещается:

- Находиться в классе в верхней одежде:
- Класть одежду и сумки на столы;
- Находиться в классе с напитками и едой;
- Располагаться сбоку или сзади от включенного монитора;  $\bullet$
- Присоединять или отсоединять кабели, трогать разъемы, провода и розетки;  $\bullet$
- $\bullet$ Передвигать компьютеры и мониторы;
- $\bullet$ Открывать системный блок:
- Включать и выключать компьютеры самостоятельно.
- Пытаться самостоятельно устранять неисправности в работе аппаратуры;  $\bullet$
- Перекрывать вентиляционные отверстия на системном блоке и мониторе;  $\bullet$
- Ударять по клавиатуре, нажимать бесцельно на клавиши;
- Класть книги, тетради и другие вещи на клавиатуру, монитор и системный блок;
- Удалять и перемещать чужие файлы;
- Приносить и запускать компьютерные игры.

### **Находясь в компьютерном классе, обучающиеся обязаны:**

- Соблюдать тишину и порядок;
- Выполнять требования преподавателя и лаборанта;
- Находясь в сети работать только под своим именем и паролем;
- Соблюдать режим работы:
- При появлении рези в глазах, резком ухудшении видимости, невозможности сфокусировать взгляд или навести его на резкость, появления боли в пальцах и кистях рук, усиления сердцебиения немедленно покинуть рабочее место, сообщить о происшедшем преподавателю и обратиться к врачу;
- После окончания работы завершить все активные программы и корректно выключить компьютер;
- Оставить рабочее место чистым.

### **Работая за компьютером, необходимо соблюдать правила:**

- Расстояние от экрана до глаз  $70 80$  см (расстояние вытянутой руки);
- Вертикально прямая спина;
- Плечи опущены и расслаблены;
- Ноги на полу и не скрещены;
- Локти, запястья и кисти рук на одном уровне;
- Локтевые, тазобедренные, коленные, голеностопные суставы под прямым углом.

### **Требования безопасности в аварийных ситуациях:**

- При появлении программных ошибок или сбоях оборудования обучающийся должен немедленно обратиться к преподавателю .
- При появлении запаха гари, необычного звука немедленно прекратить работу, и сообщить преподавателю .

## **Рекомендуемый комплекс упражнений физкультурных минуток (ФМ)**

### ФМ для улучшения мозгового кровообращения:

1. Исходное положение (далее - и.п.) - сидя на стуле. 1 - 2 - отвести голову назад и плавно наклонить назад, 3 - 4 - голову наклонить вперед, плечи не поднимать. Повторить 4 - 6 раз. Темп медленный.

2. И.п. - сидя, руки на поясе. 1 - поворот головы направо, 2 - и.п., 3 - поворот головы налево, 4 - и.п. Повторить 6 - 8 раз. Темп медленный.

3. И.п. - стоя или сидя, руки на поясе. 1 - махом левую руку занести через правое плечо, голову повернуть налево. 2 - и.п., 3 - 4 - то же правой рукой. Повторить 4 - 6 раз. Темп медленный.

### ФМ для снятия утомления с плечевого пояса и рук:

1. И.п. - стоя или сидя, руки на поясе. 1 - правую руку вперед, левую вверх. 2 - переменить положения рук. Повторить 3 - 4 раза, затем расслабленно опустить вниз и потрясти кистями, голову наклонить вперед. Темп средний.

2. И.п. - стоя или сидя, кисти тыльной стороной на поясе. 1 - 2 - свести локти вперед, голову наклонить вперед. 3 - 4 - локти назад, прогнуться. Повторить 6 - 8 раз, затем руки вниз и потрясти расслабленно. Темп медленный.

3. И.п. - сидя, руки вверх. 1 - сжать кисти в кулак. 2 - разжать кисти. Повторить 6 - 8 раз, затем руки расслабленно опустить вниз и потрясти кистями. Темп средний.

### ФМ для снятия утомления с туловища:

1. И.п. - стойка ноги врозь, руки за голову. 1 - резко повернуть таз направо. 2 - резко повернуть таз налево. Во время поворотов плечевой пояс оставить неподвижным. Повторить 6 - 8 раз. Темп средний.

2. И.п. - стойка ноги врозь, руки за голову. 1 - 5 - круговые движения тазом в одну сторону. 4 - 6 - то же в другую сторону. 7 - 8 - руки вниз и расслабленно потрясти кистями. Повторить 4 - 6 раз. Темп средний.

3. И.п. - стойка ноги врозь. 1 - 2 - наклон вперед, правая рука скользит вдоль ноги вниз, левая, сгибаясь, вдоль тела вверх. 3 - 4 - и.п., 5 - 8 - то же в другую сторону. Повторить 6 - 8 раз. Темп средний.

ФМ общего воздействия комплектуются из упражнений для разных групп мышц с учетом их напряжения в процессе деятельности.

### Комплекс упражнений ФМ для обучающихся начального общего образования на уроках с элементами письма:

1. Упражнения для улучшения мозгового кровообращения. И.п. - сидя, руки на поясе. 1 - поворот головы направо, 2 - и.п., 3 - поворот головы налево, 4 - и.п., 5 - плавно наклонить голову назад, 6 - и.п., 7 - голову наклонить вперед. Повторить 4 - 6 раз. Темп медленный.

2. Упражнения для снятия утомления с мелких мышц кисти. И.п. - сидя, руки подняты вверх. 1 - сжать кисти в кулак, 2 - разжать кисти. Повторить 6 - 8 раз, затем руки расслабленно опустить вниз и потрясти кистями. Темп средний.

3. Упражнение для снятия утомления с мышц туловища. И.п. - стойка ноги врозь, руки за голову. 1 резко повернуть таз направо. 2 - резко повернуть таз налево. Во время поворотов плечевой пояс оставить неподвижным. Повторить 4 - 6 раз. Темп средний.

4. Упражнение для мобилизации внимания. И.п. - стоя, руки вдоль туловища. 1 - правую руку на пояс, 2 - левую руку на пояс, 3 - правую руку на плечо, 4 - левую руку на плечо, 5 - правую руку вверх, 6 левую руку вверх, 7 - 8 - хлопки руками над головой, 9 - опустить левую руку на плечо, 10 - правую руку на плечо, 11 - левую руку на пояс, 12 - правую руку на пояс, 13 - 14 - хлопки руками по бедрам. Повторить 4 - 6 раз. Темп - 1 раз медленный, 2 - 3 раза - средний, 4 - 5 - быстрый, 6 - медленный.

### **Рекомендуемый комплекс упражнений гимнастики глаз**

1. Быстро поморгать, закрыть глаза и посидеть спокойно, медленно считая до 5. Повторять 4 - 5 раз.

2. Крепко зажмурить глаза (считать до 3, открыть их и посмотреть вдаль (считать до 5). Повторять 4 - 5 раз.

3. Вытянуть правую руку вперед. Следить глазами, не поворачивая головы, за медленными движениями указательного пальца вытянутой руки влево и вправо, вверх и вниз. Повторять 4 - 5 раз.

4. Посмотреть на указательный палец вытянутой руки на счет 1 - 4, потом перенести взор вдаль на счет 1 - 6. Повторять 4 - 5 раз

5. В среднем темпе проделать 3 - 4 круговых движений глазами в правую сторону, столько же в левую сторону. Расслабив глазные мышцы, посмотреть вдаль на счет 1 - 6. Повторять 1 - 2 раза.

### **Работа с компьютером**

Продолжительность непрерывного использования компьютера с жидкокристаллическим монитором на уроках составляет:

для обучающихся **1-2-х классов — не более 20 минут**; для обучающихся **3-4 классов — не более 25 минут**; для обучающихся **5-6 классов — не более 30 минут**; для обучающихся **7-11 классов — 35 минут**.

**Рекомендуемая продолжительность сквозного проветривания учебных помещений в зависимости от температуры наружного воздуха**

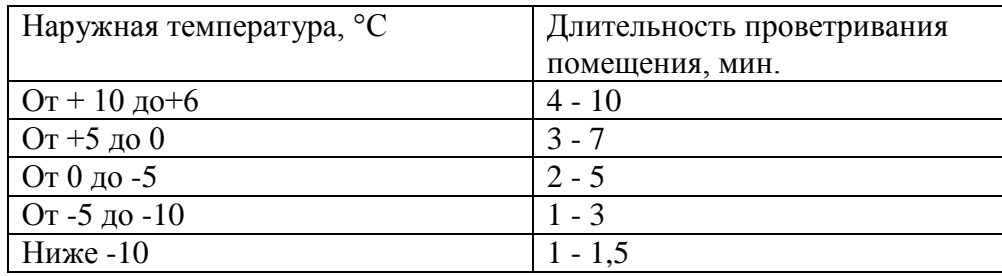